# THE FEDERAL RESERVE -FedLine®Solutions

# End User Authorization Contact (EUAC) Designation and Authorization Form For FedLine® Solutions ("EUAC Form")

#### **Required Fields\***

# **Section 1: Service Description and Form Instructions**

This form designates an EUAC who has authority to provide instructions and transact business with the Reserve Banks on behalf of an organization, including the ability to (i) issue, modify or remove server certificates and other credentials which authenticate electronic access to the Reserve Banks systems and applications, (ii) designate authorized individuals (Subscribers) who are also authorized to act on behalf of an organization and transact business with the Reserve Banks, and (iii) instruct the Reserve Banks on all matters regarding the organization's Electronic Connection, such as sharing, locating, or assigning an Access Control Feature with a third party (as such terms are defined in Operating Circular No. 5, *Electronic Access*). An EUAC, and any Subscribers designated by an EUAC, will be given access to Reserve Bank systems and applications such that each may transact business with the Reserve Banks. The Reserve Banks will give the EUAC designated below access to the EUAC Center, which among other things enables an EUAC to submit Subscriber requests, reset Subscriber passwords and generally manage the organization's electronic access with the Reserve Banks.

- A separate form must be completed for each individual that will be designated as an EUAC.
- The form must be signed by an individual listed on your organization's Official Authorization List (OAL).
- [Service descriptions](https://frbservices.org/forms/fedline-solutions/web-advantage-service-descriptions.html) are available on FRBservices.org<sup>®</sup>.

#### **For assistance in completing this form, please contact the FRB Services Support Center at 833-FRS-SVCS (833-377-7827).**

**Email the completed form to [ccc.coordinators@kc.frb.org.](mailto:ccc.coordinators@kc.frb.org)**

### **Section 2: Customer Information**

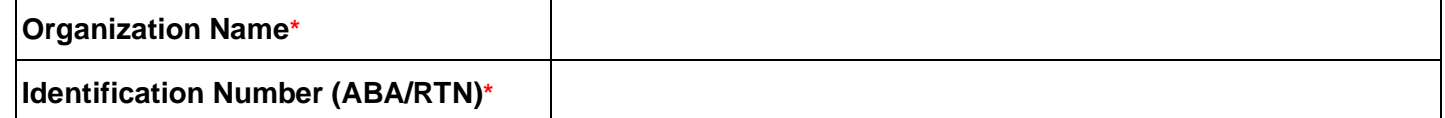

# **Section 3: Service Specific Information**

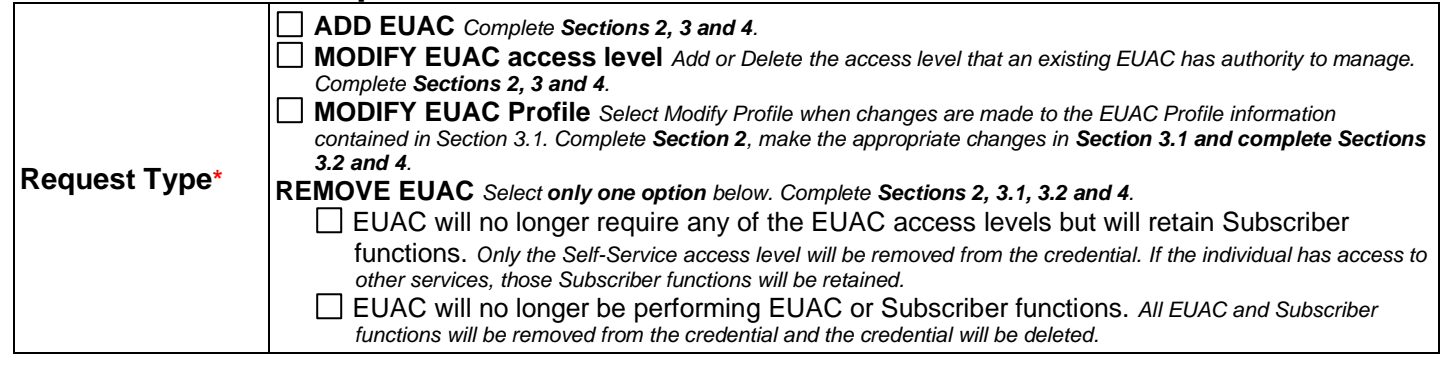

# **Section 3: Service Specific Information (continued)**

#### **Section 3.1: EUAC Profile**

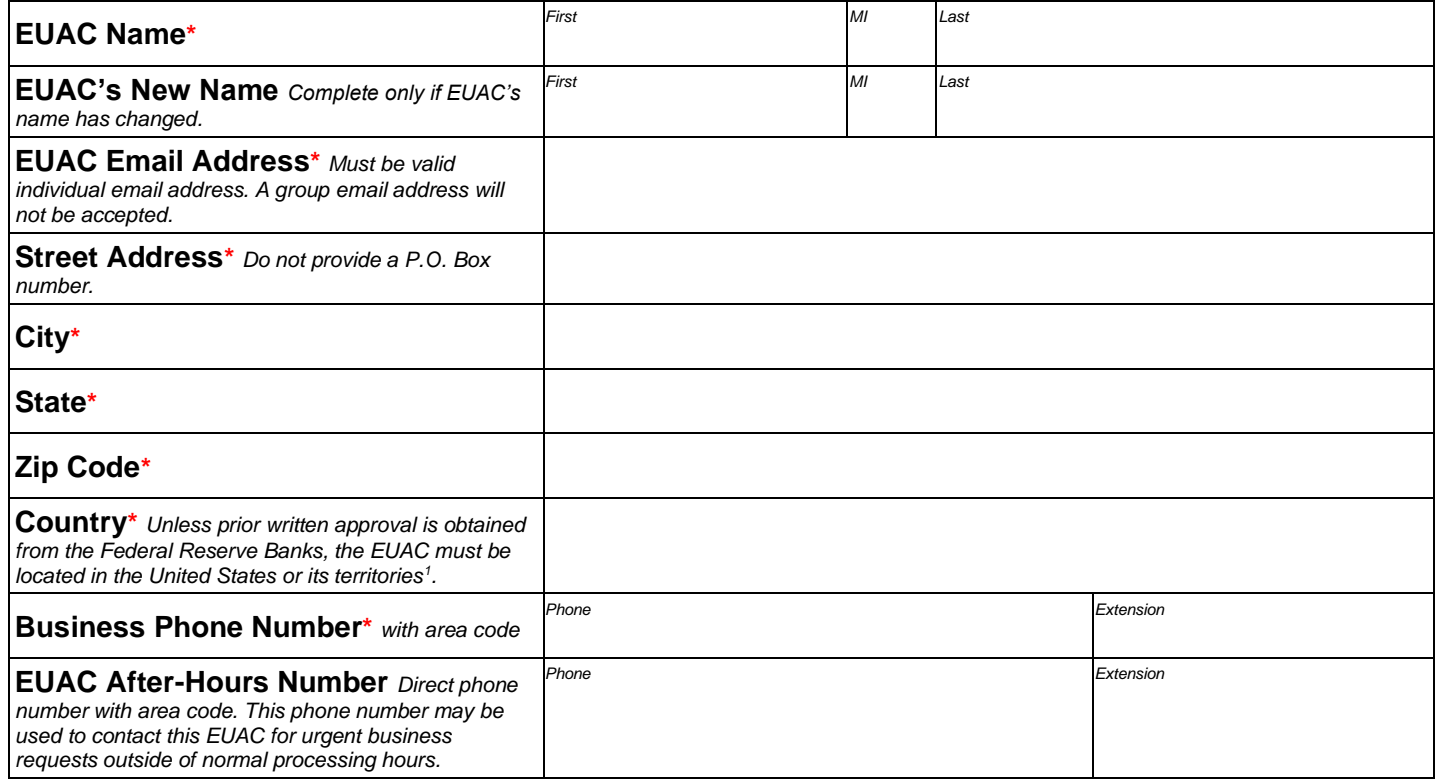

## **Section 3.2: Alternate EUAC Profile**

*THIS SECTION MUST BE COMPLETED. The Alternate EUAC will receive and be responsible for distributing the token or credential information to the EUAC identified above. The individual listed as the "Alternate EUAC" must be designated as an EUAC.*

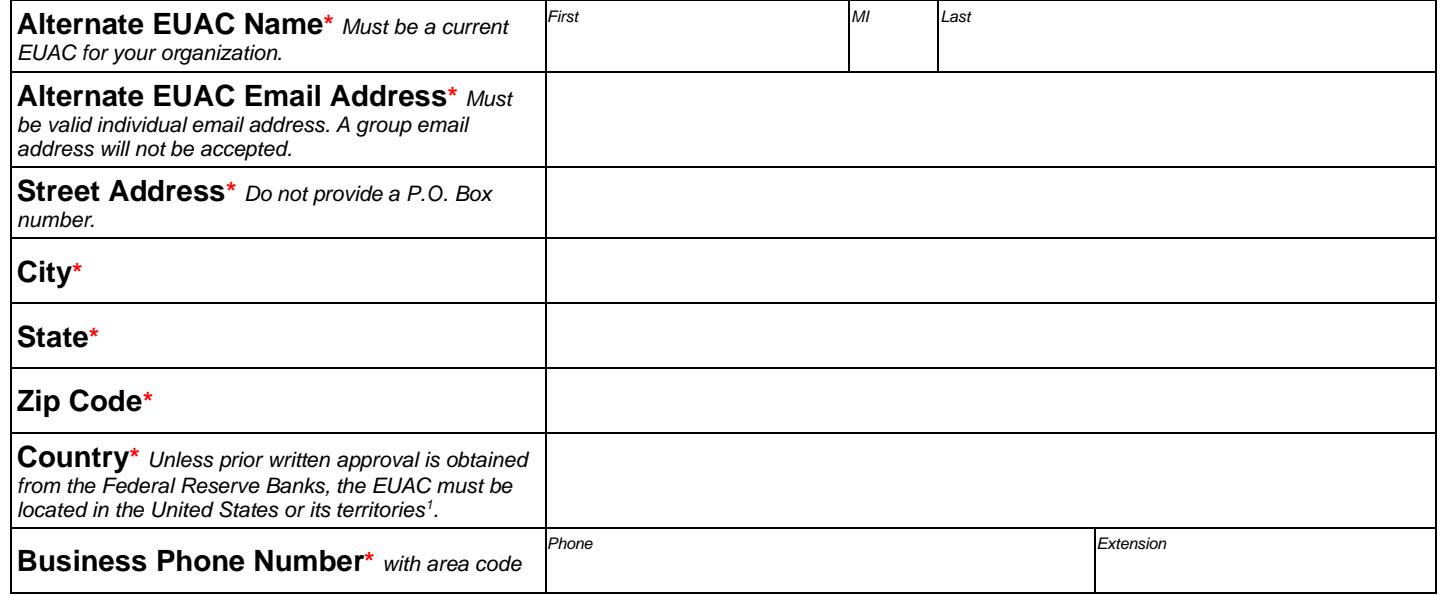

*<sup>1</sup>United States territories include Puerto Rico, the U.S. Virgin Islands, American Samoa, Guam, and the Northern Mariana Islands.* 

# **Section 3: Service Specific Information (continued)**

### **Section 3.3: EUAC Access Levels**

- Check the "Add" box for the access solution the EUAC in Section 3.1 has the authority to manage.
- Check the "Delete" box for the access solution the EUAC in Section 3.1 no longer has the authority to manage.

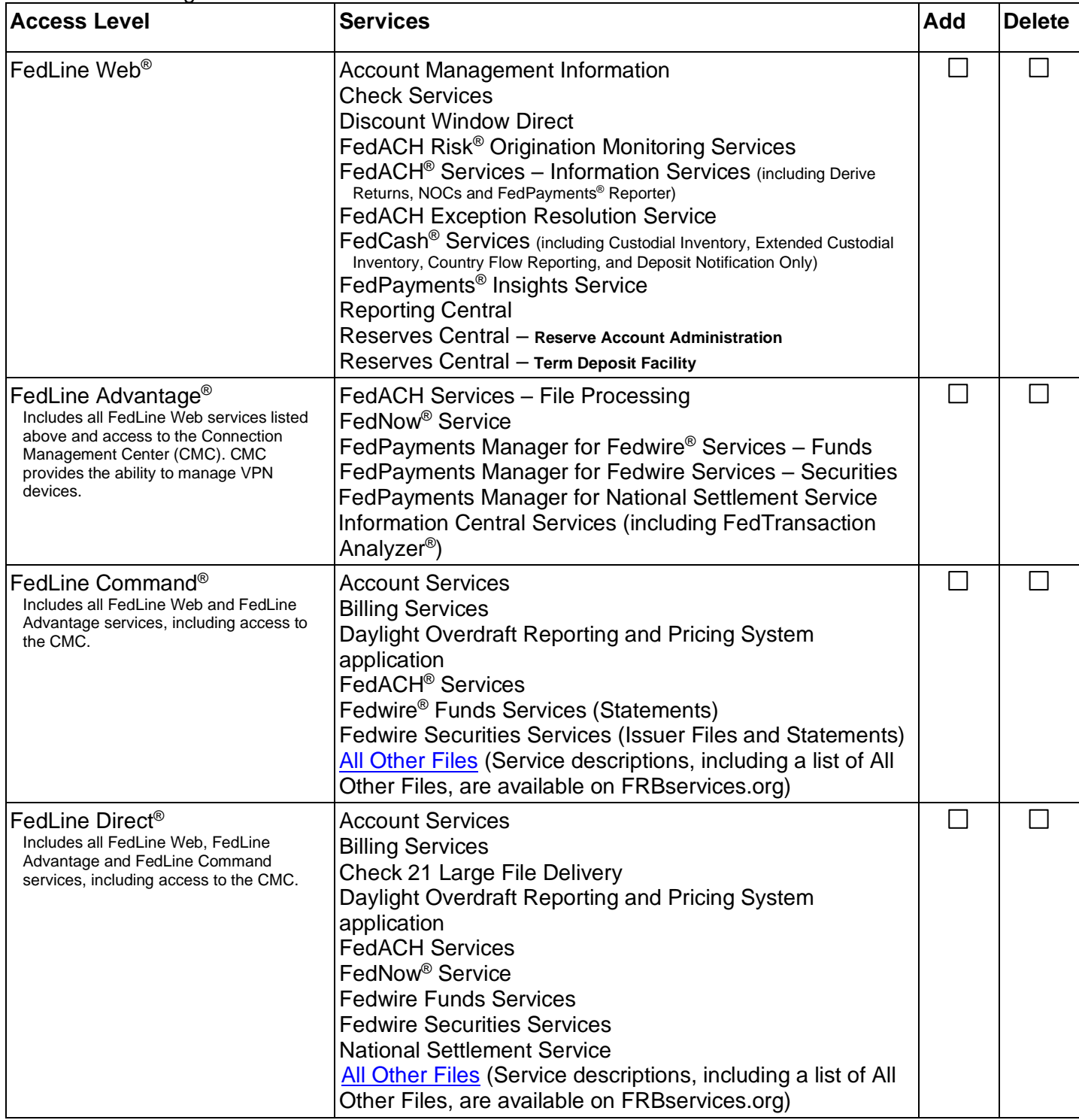

## **Section 4: Authorized Approval**

We, the organization named on page 1, designate the individual indicated in Section 3.1 as an EUAC for our organization. The EUAC named in Section 3.1 is responsible for identification, authentication and notification processes between the organization and the Reserve Banks related to the various FedLine Solutions that create an Electronic Connection between the organization (and any of its affiliates, if applicable) and the Reserve Banks, and the business applications available through such FedLine Solutions. This includes advising the Reserve Banks of who on behalf of the Participant should be given access to transact business with the Reserve Banks and specifying the business applications that such persons may access. The EUAC is further authorized to instruct the Reserve Banks on all matters regarding the organization's Electronic Connection, such as sharing, locating, or assigning an Access Control Feature with a third party. Following an EUAC's instructions, the Reserve Banks will issue credentials that will allow a Subscriber, or allow equipment such as a server, to access various Federal Reserve systems and business applications in order to transact business.

We agree to the terms and conditions of the Reserve Banks' Operating Circular No. 5 ("OC 5"), including the Certification Practice Statement ("CPS"), and our EUACs, Technical Contacts and Subscribers will comply with all specified terms and conditions of OC 5 and the CPS, as well as all applicable security procedures, as they are all amended from time to time. [OC 5](https://www.frbservices.org/resources/rules-regulations/operating-circulars.html) and the [CPS](https://www.frbservices.org/resources/rules-regulations/operating-circulars.html) are both located on FRBservices.org. The Reserve Banks may rely on and act upon instructions or other information received from (or reasonably believe to have been have received from) the EUAC, until the Reserve Banks receive and have had a reasonable time to act upon a written amendment or revocation of this authorization.

*Participants must have at least two EUACs.*

The person signing this form must be listed on the Official Authorization List (OAL), and the signature must match the signature as it appears on the *OAL. The person signing this form cannot be the same person as the EUAC.*

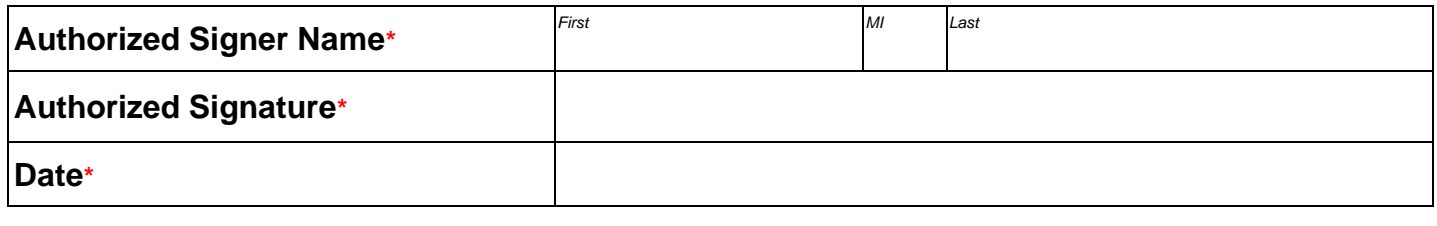

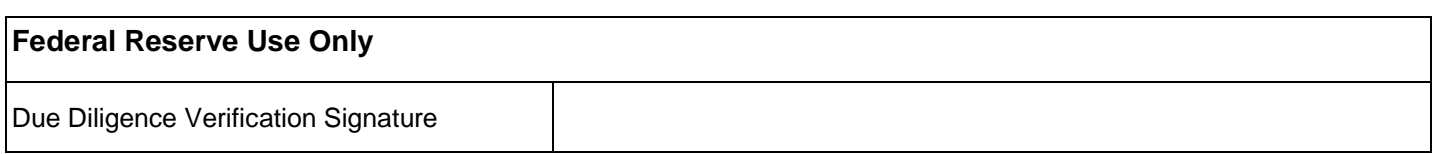

<sup>&</sup>quot;FedLine," "FedLine Advantage," "FedLine Web," "FedLine Command," "FedLine Direct," "FedCash," "Fedwire," "FedACH," "FedACH Risk," "FedPayments," "FedTransaction Analyzer," "FedNow," and "FRBservices.org" are service marks of the Federal Reserve Banks. A list of marks related to financial services products that are offered by the Federal Reserve Banks is available at [www.FRBservices.org.](https://www.frbservices.org/)